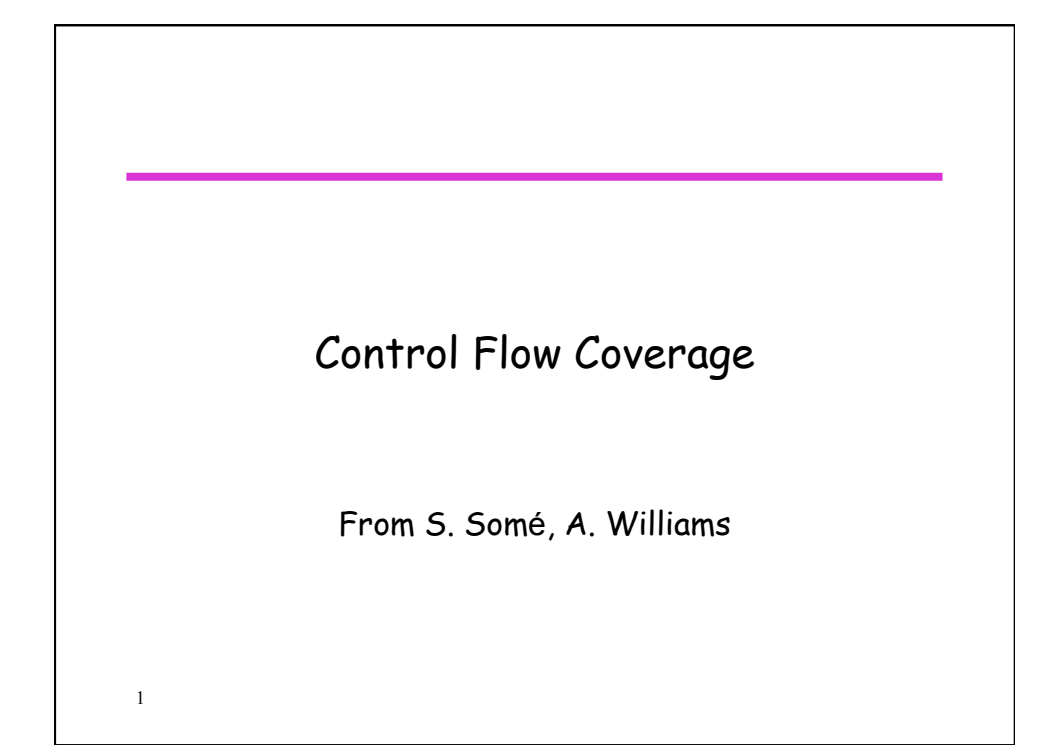

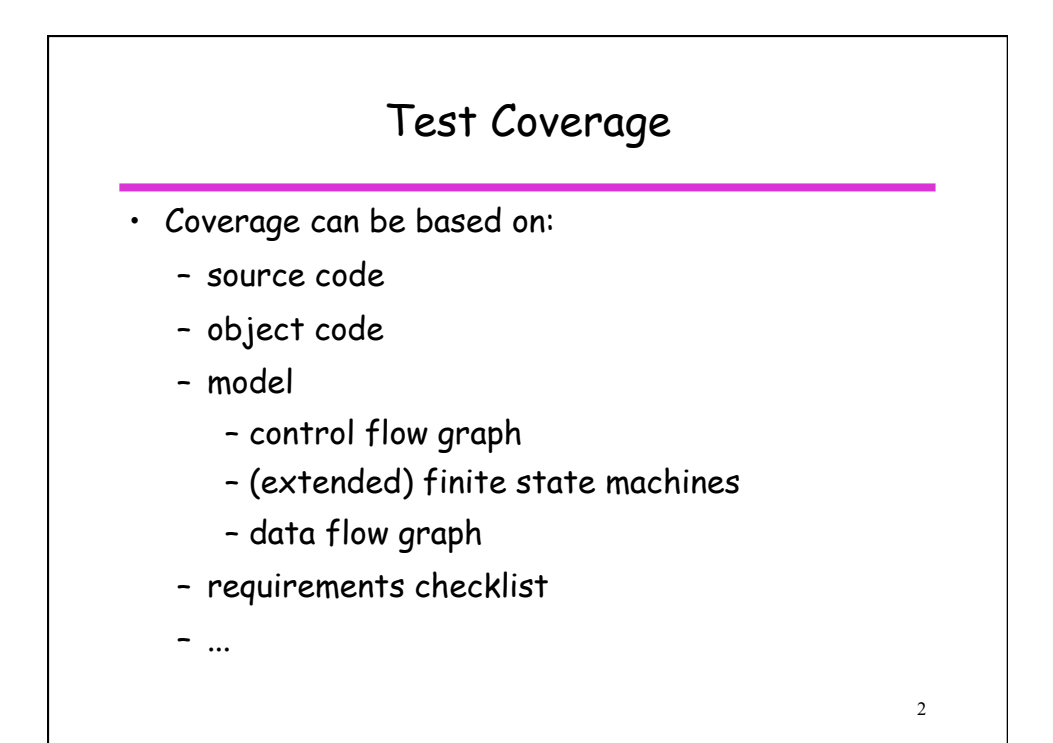

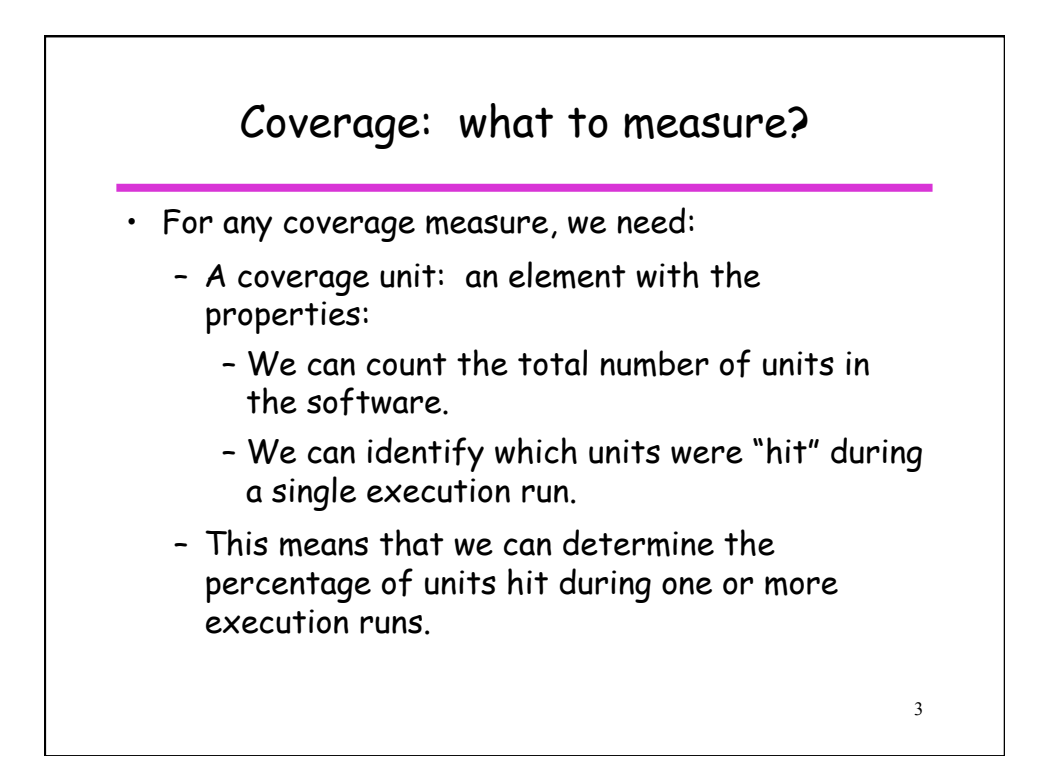

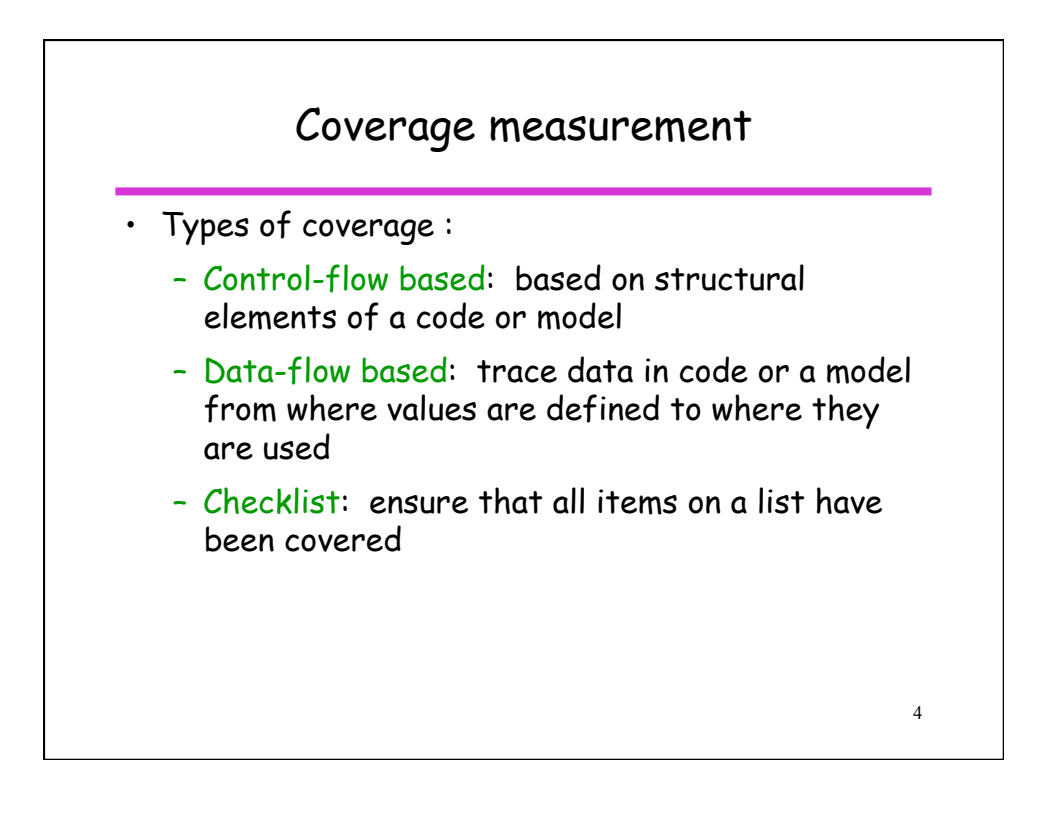

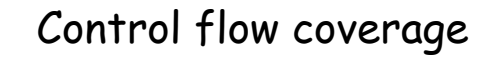

- Method coverage
- Statement coverage
- Branch coverage (also called decision coverage)
	- Minimum coverage specified by the IEEE unit test standard
- Multiple Condition coverage
	- Covers combinations of condition in decisions
- Path coverage
	- 100% path coverage impossible in practice (loops)

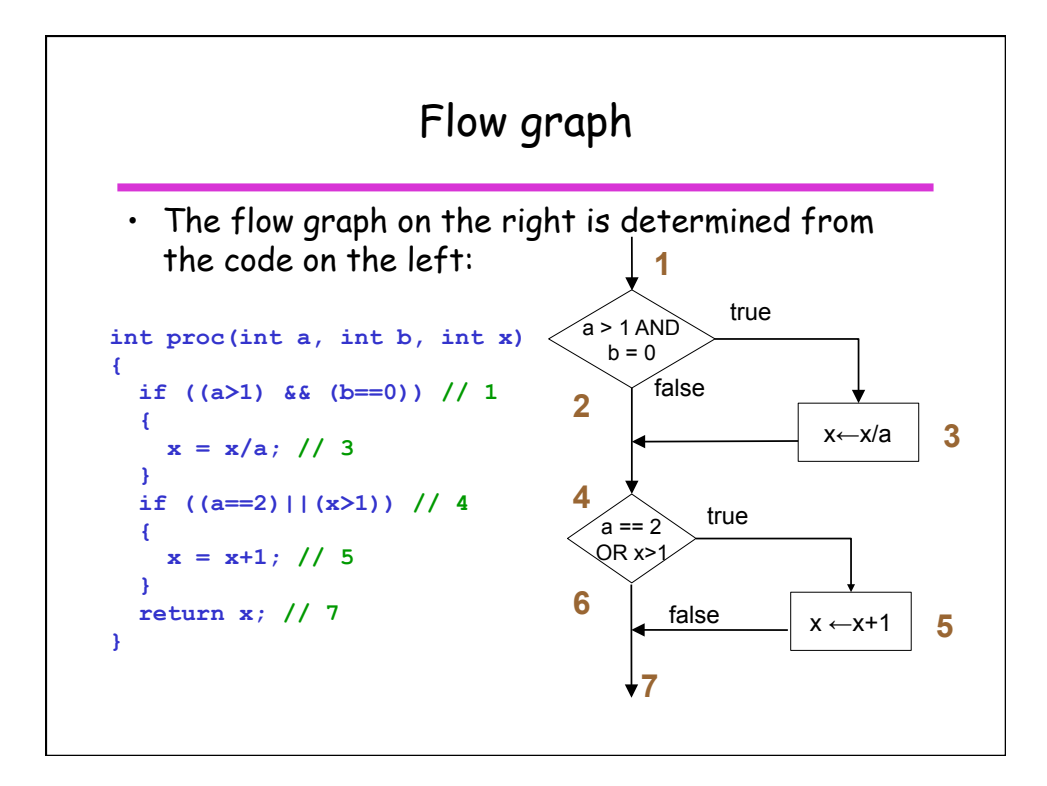

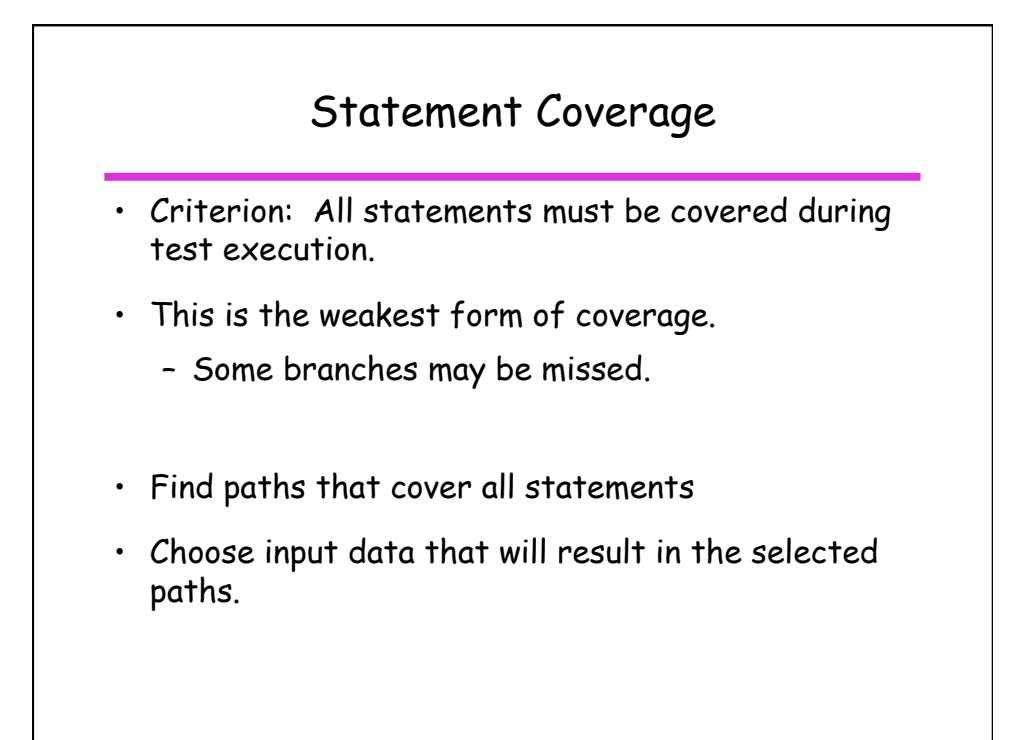

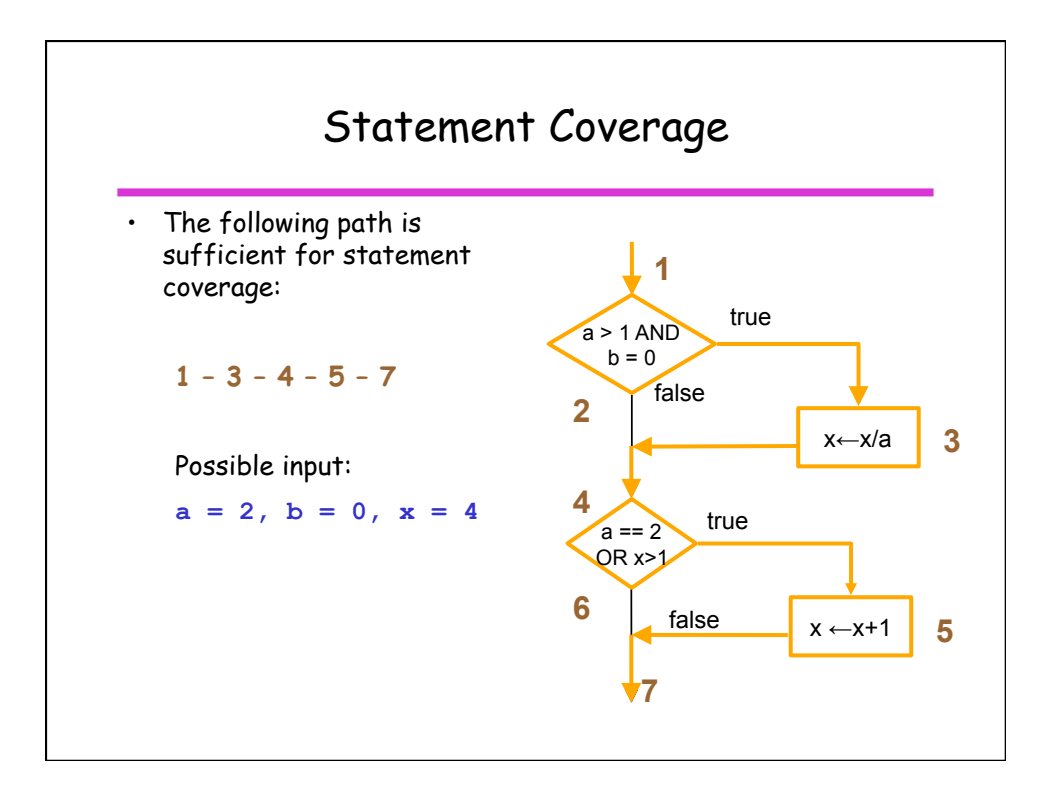

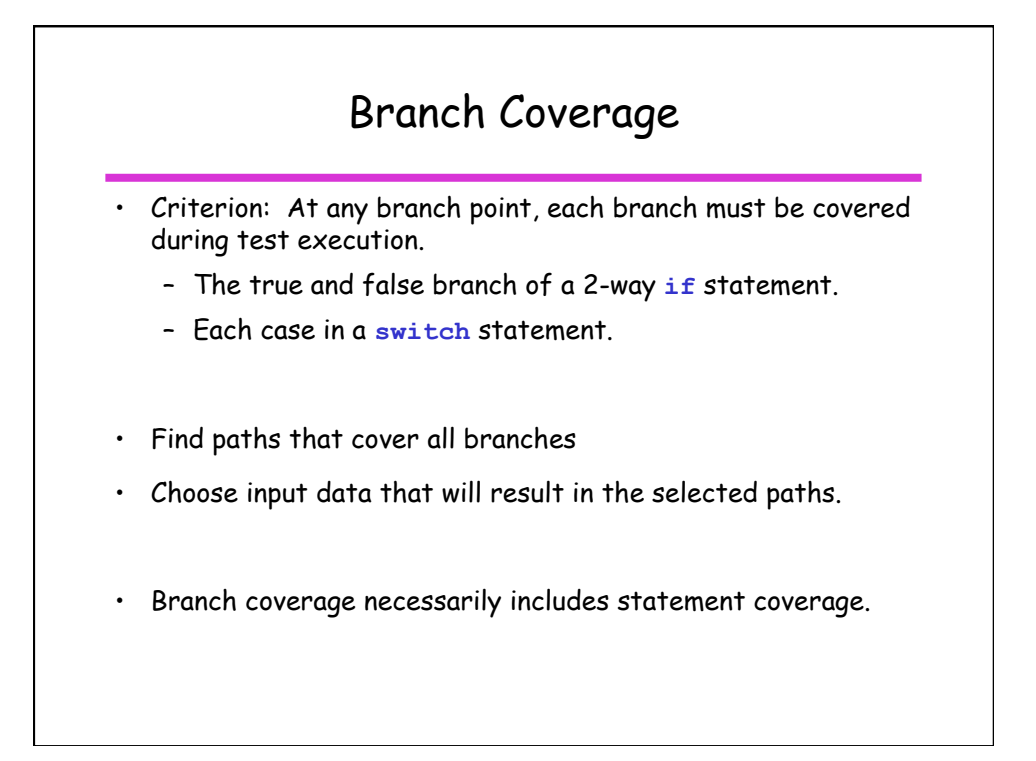

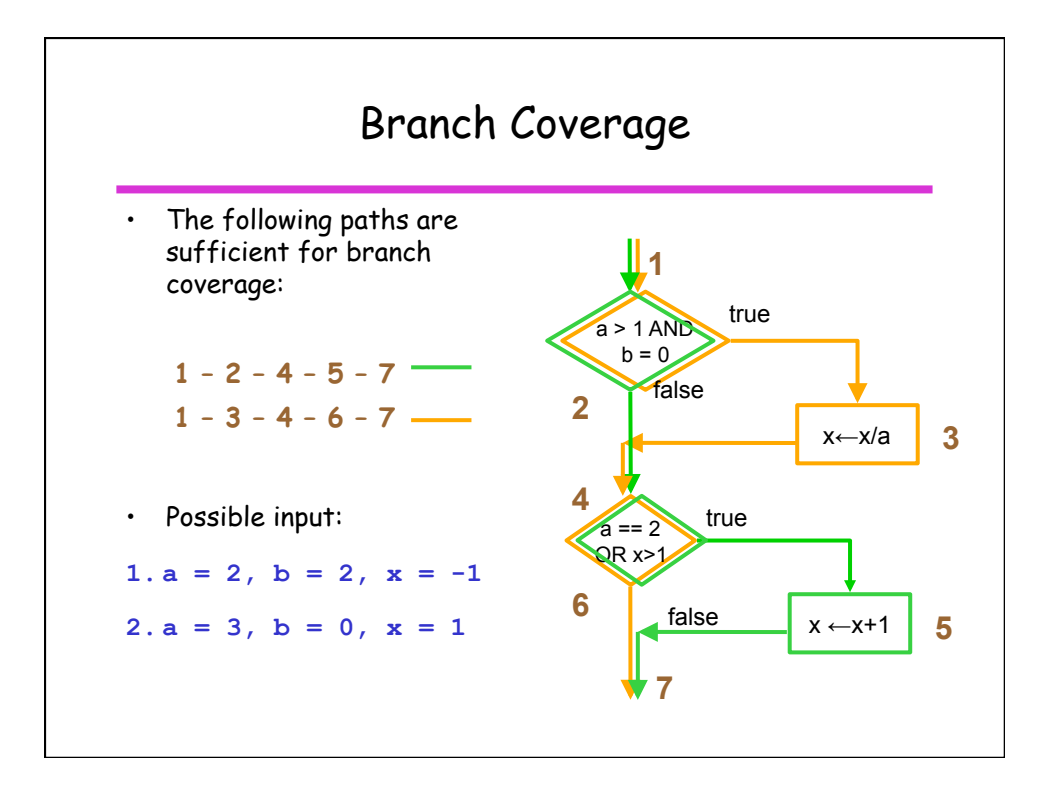

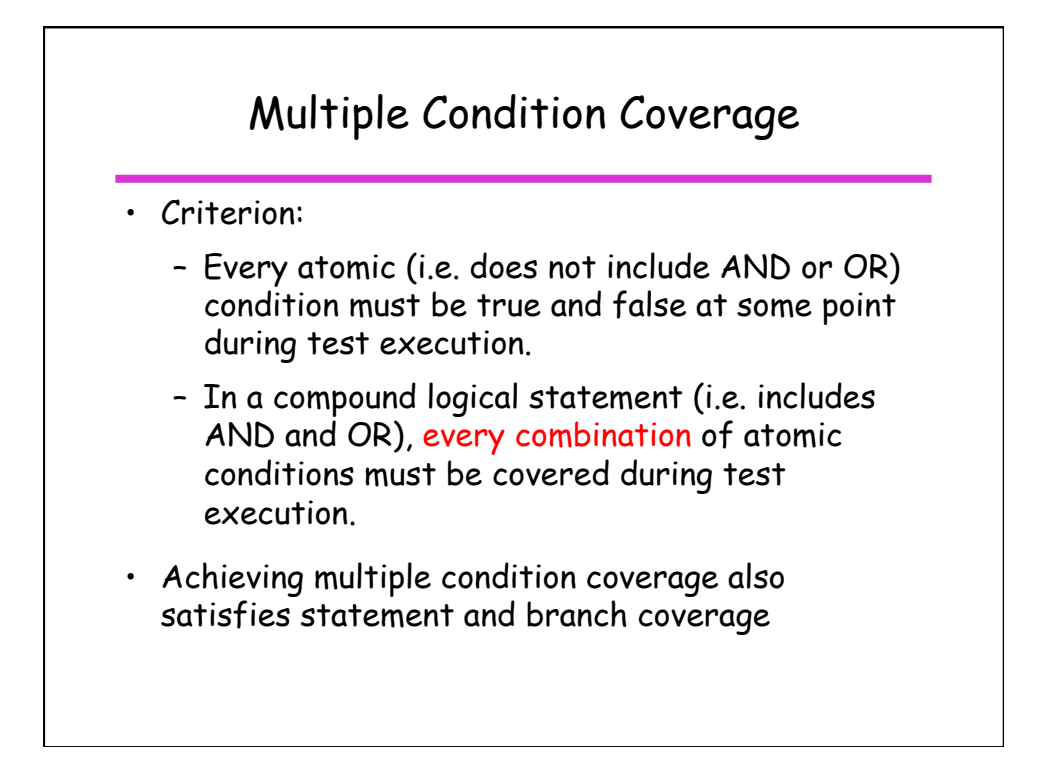

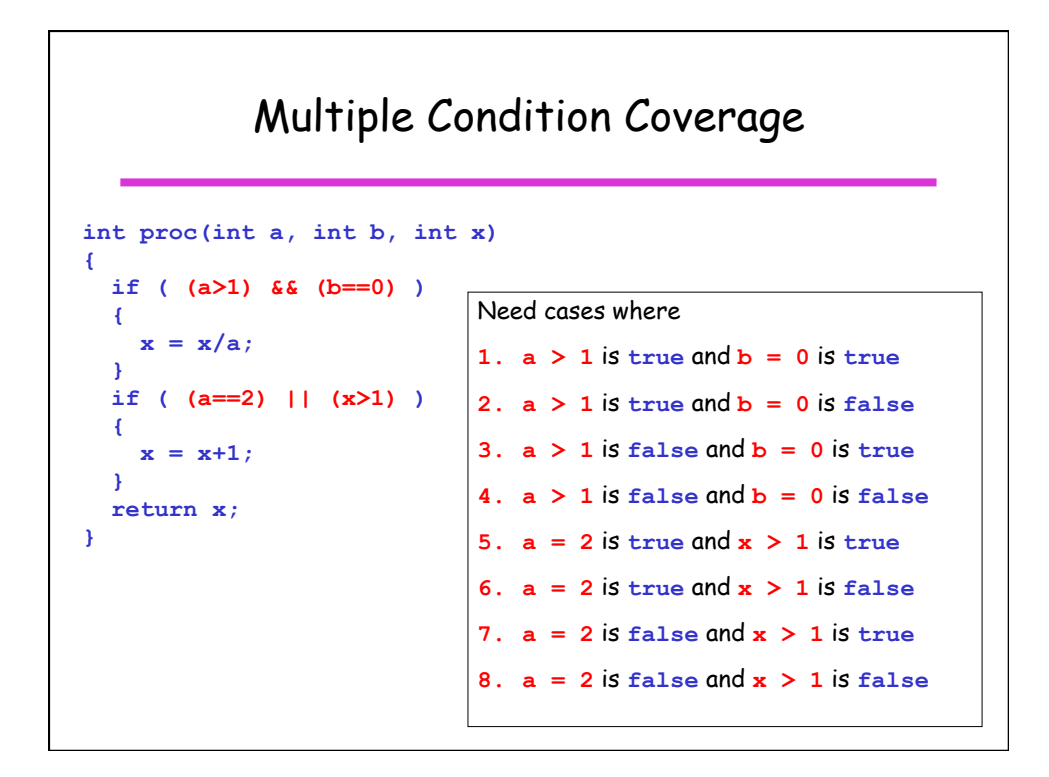

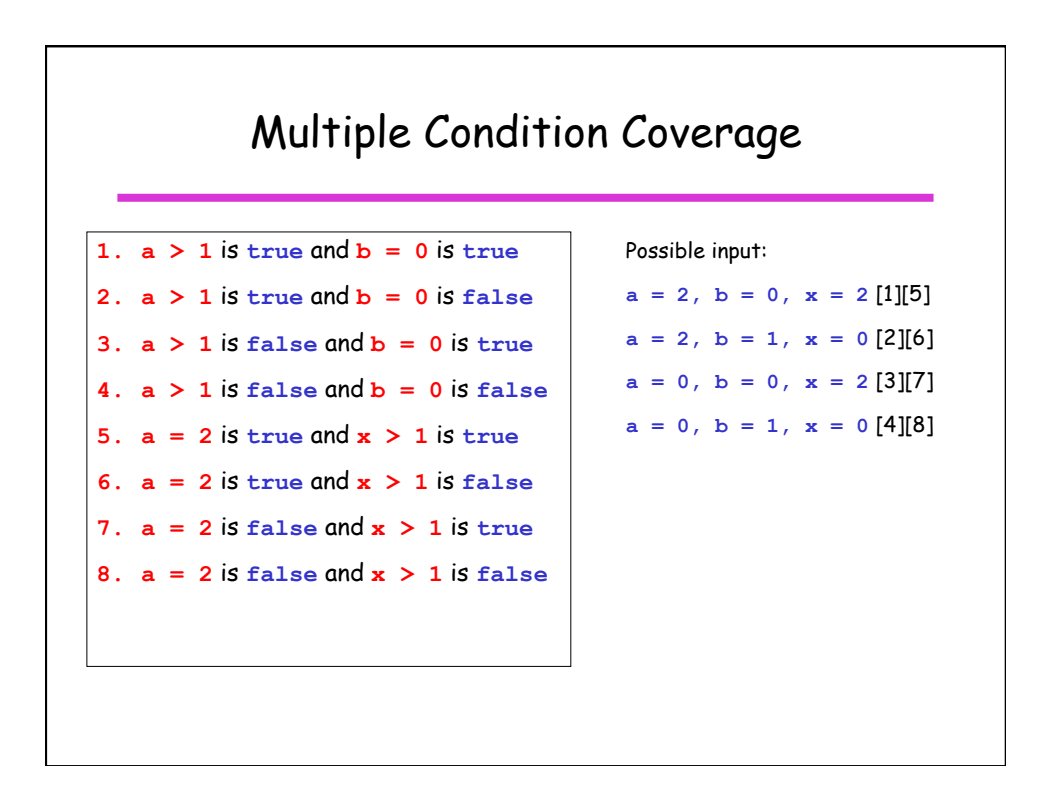

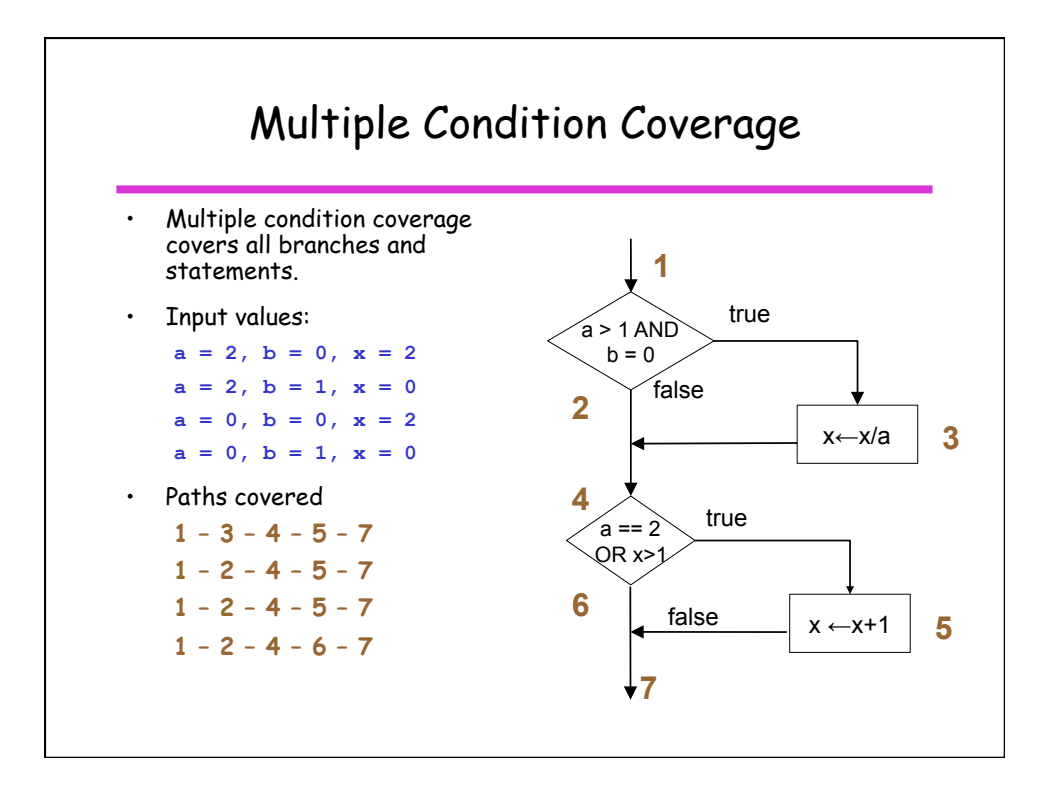

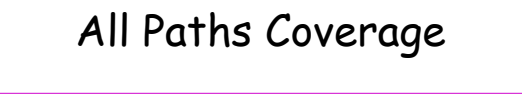

- Criterion:
	- All paths through the code must be covered.
- This is typically infeasible when loops are present.
	- A version of this coverage with loops is to treat loops as having two paths:
		- 1. The loop is executed (normally, once).
		- 2. The loop is skipped.
- Some paths may also be infeasible because there is no combination of data conditions that permit a path to be taken.

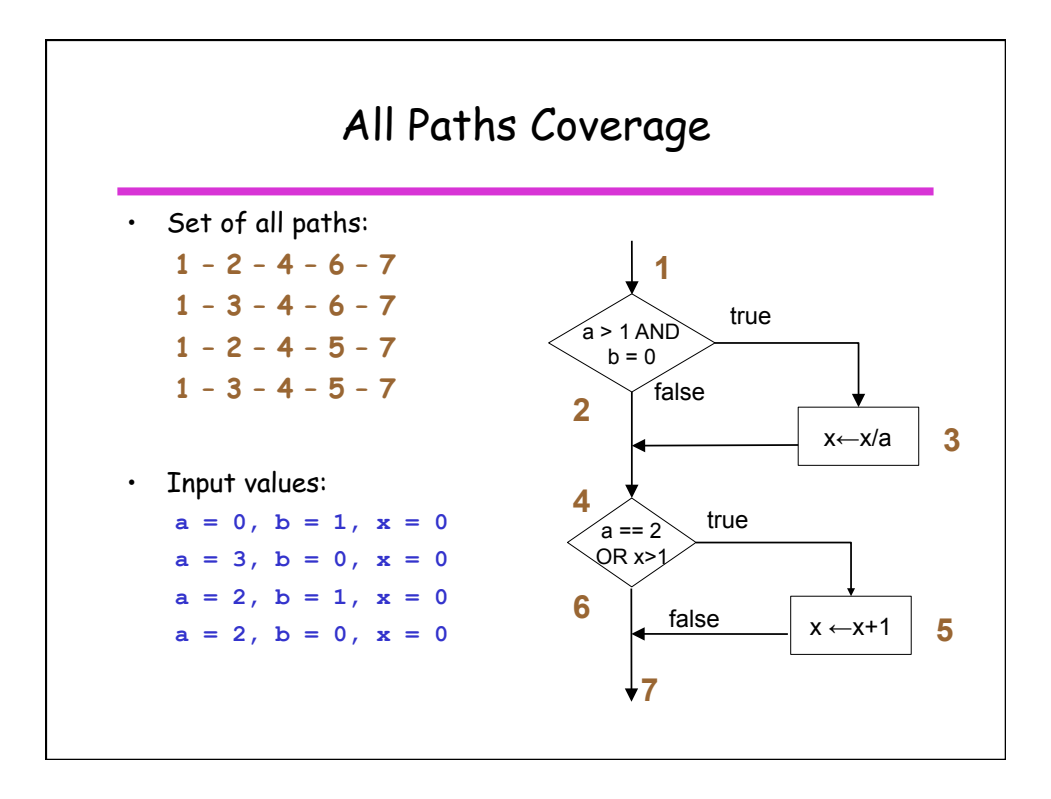

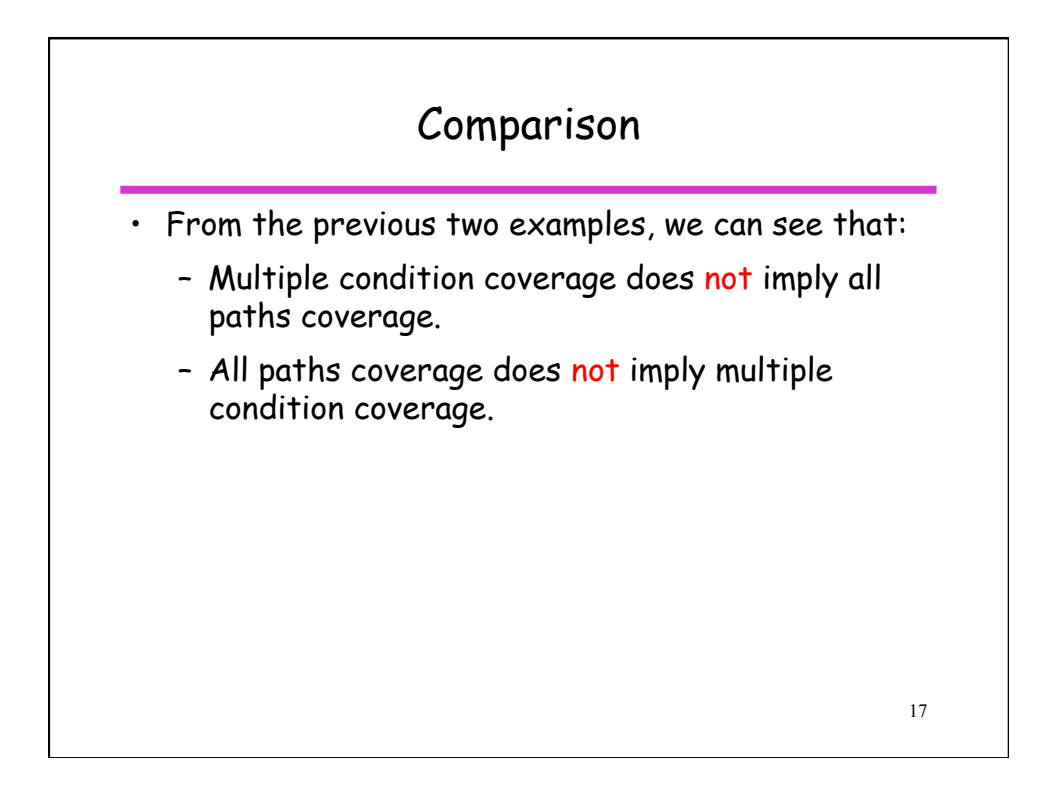

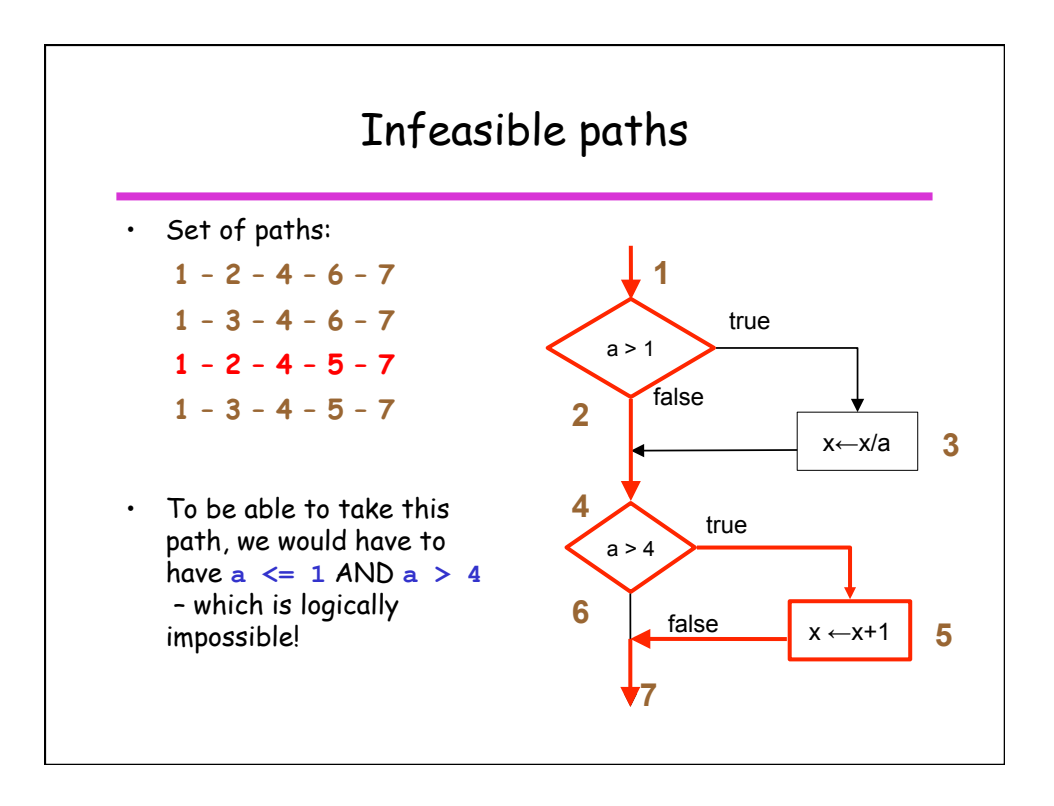

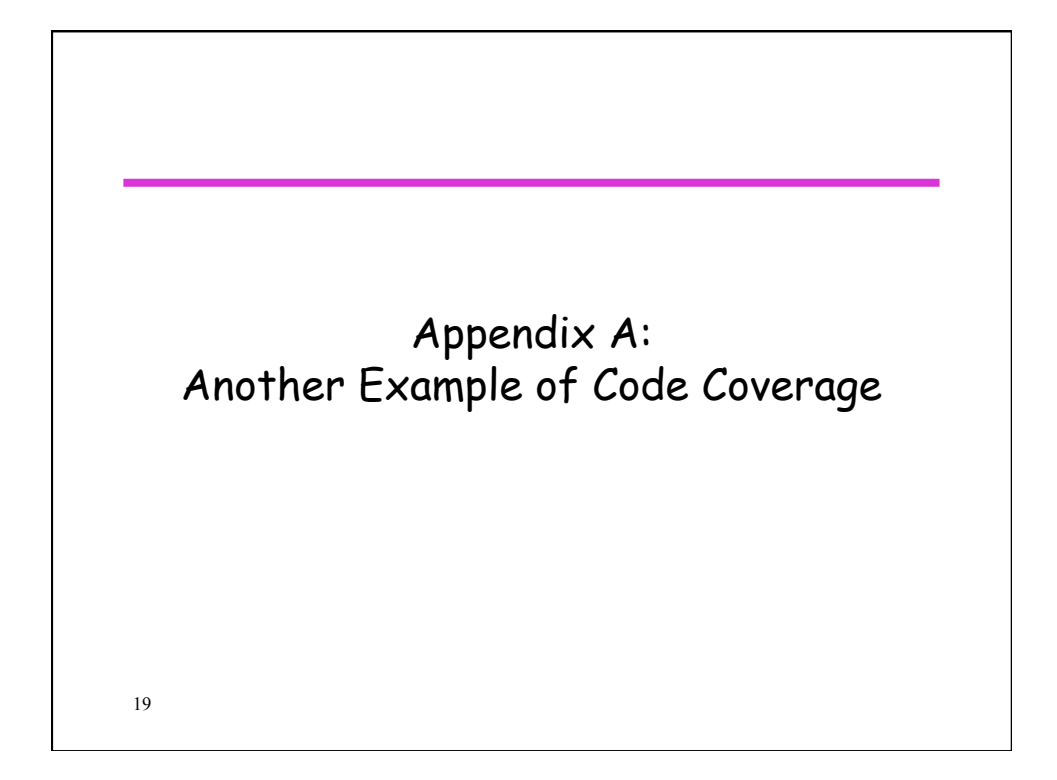

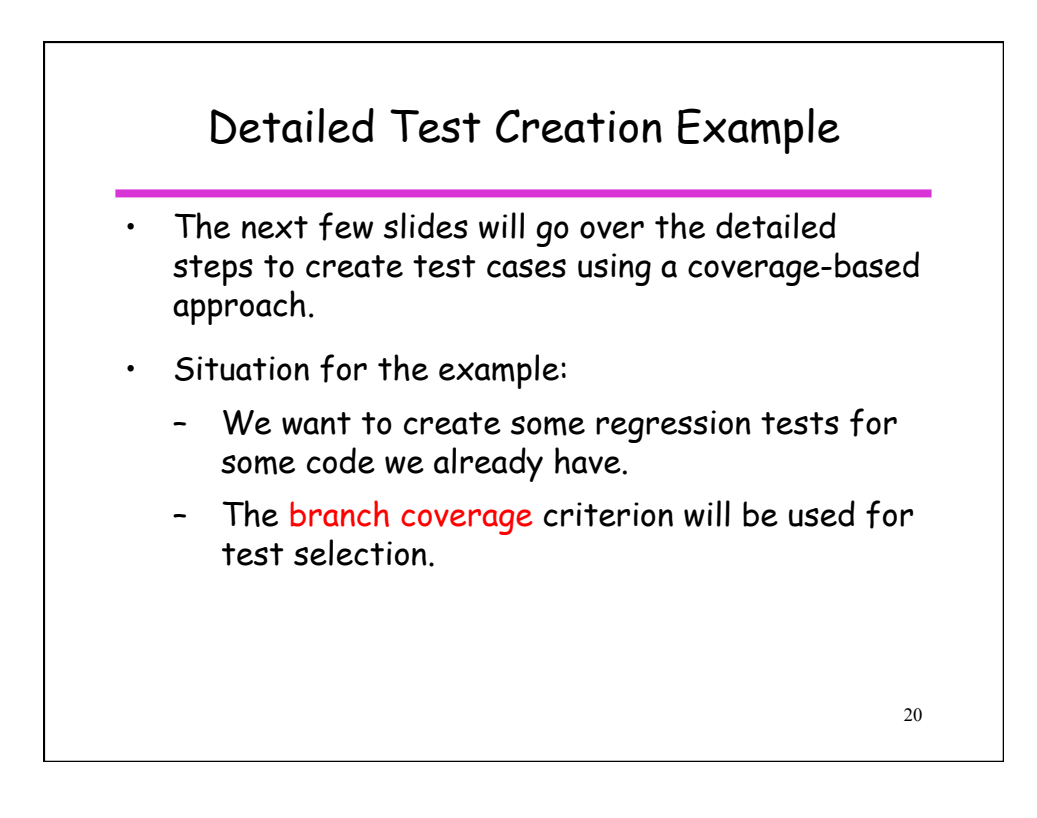

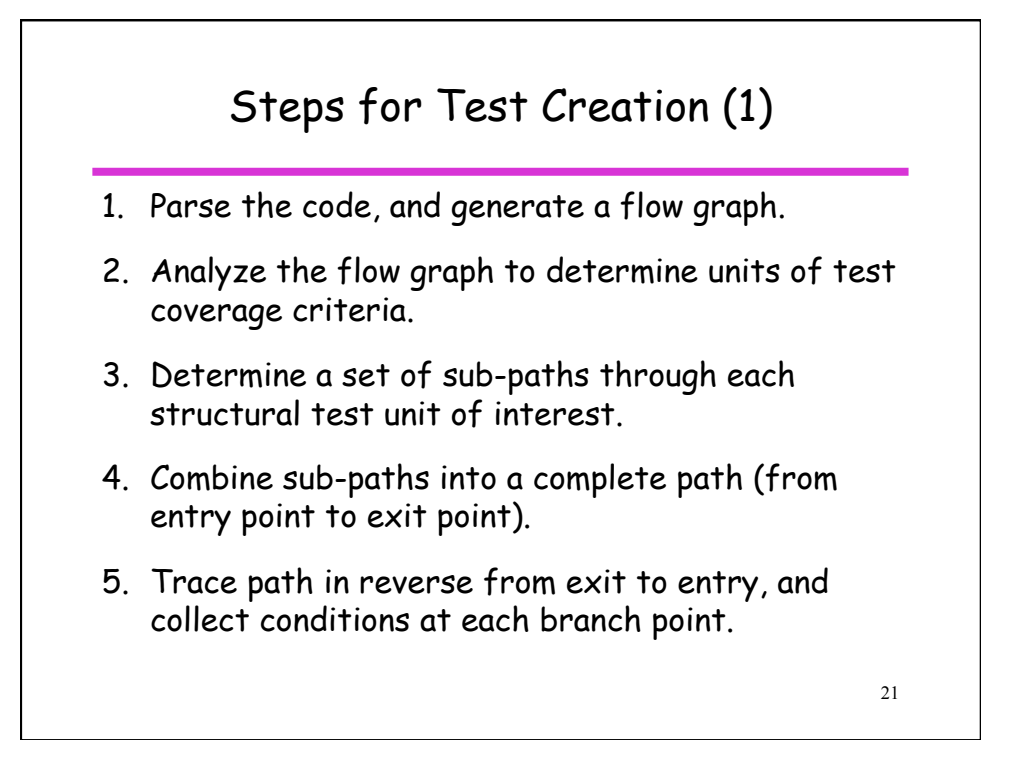

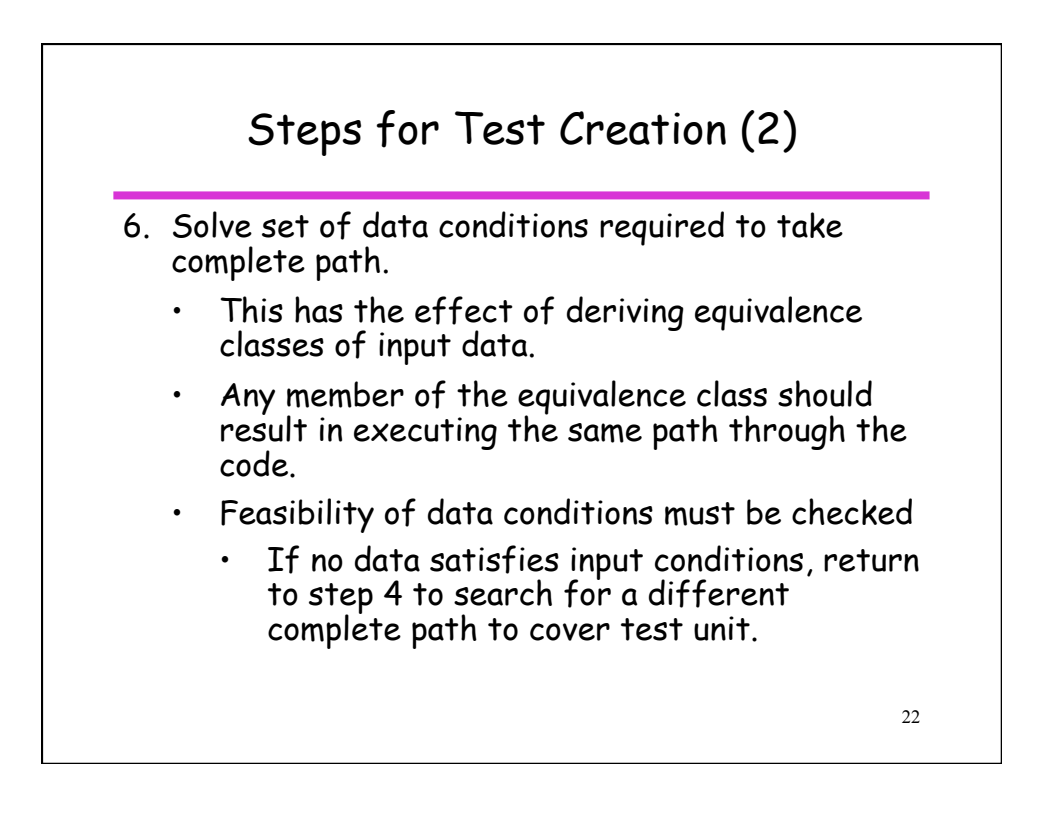

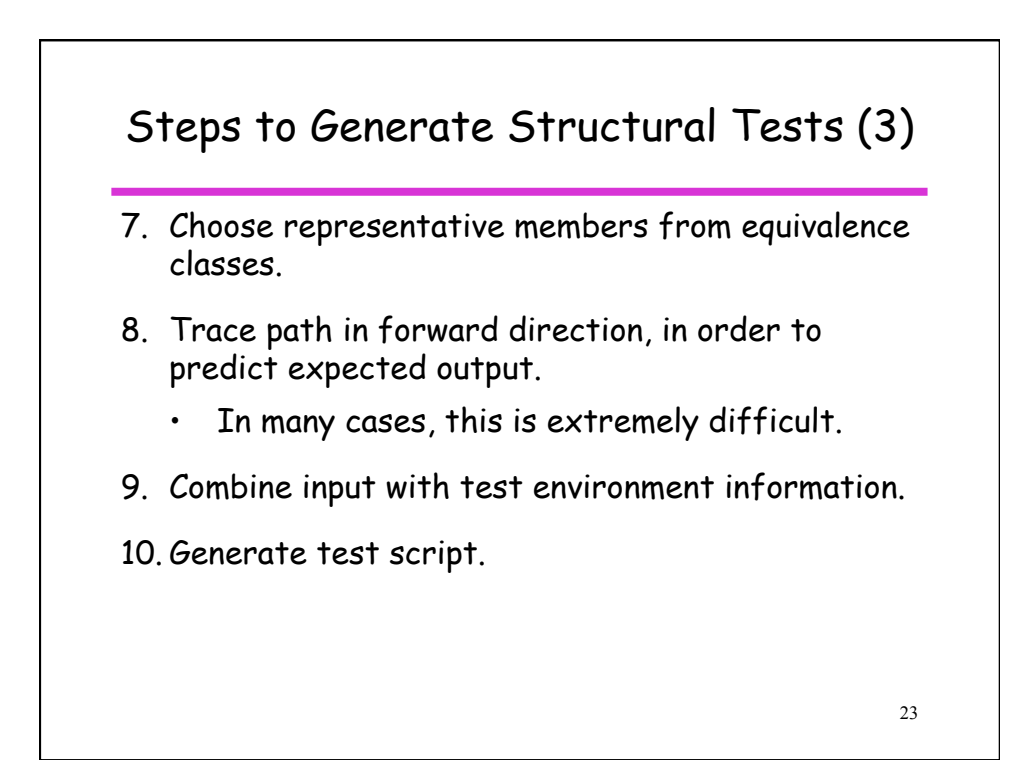

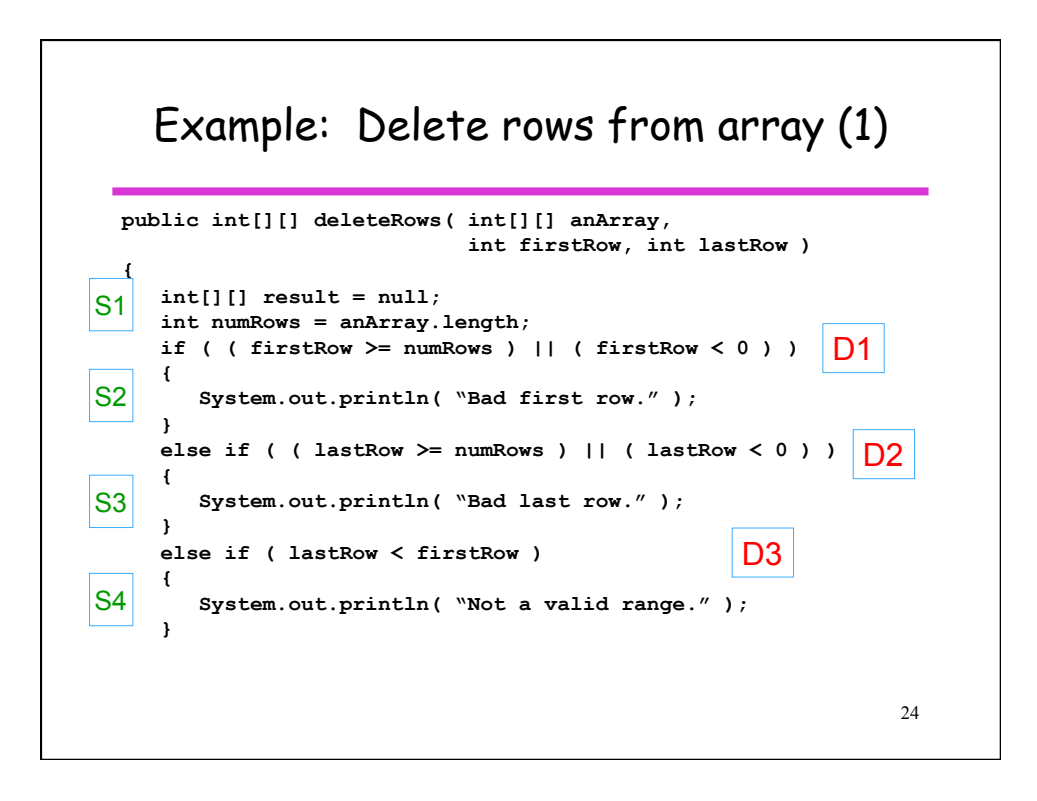

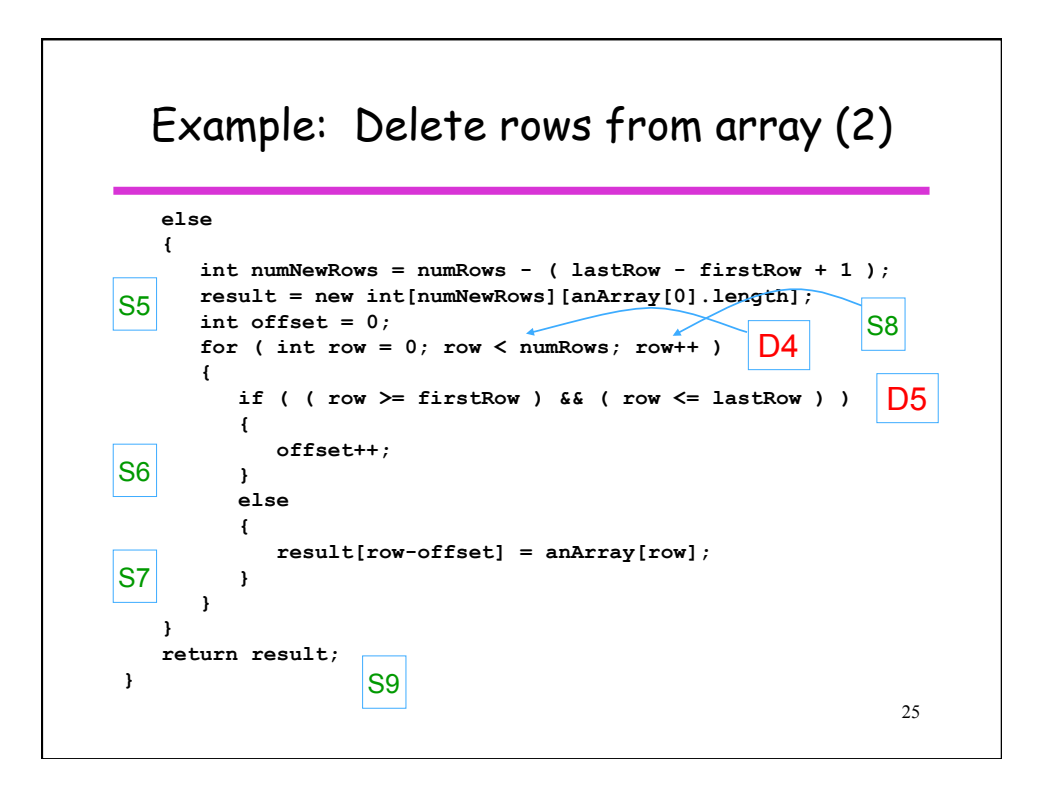

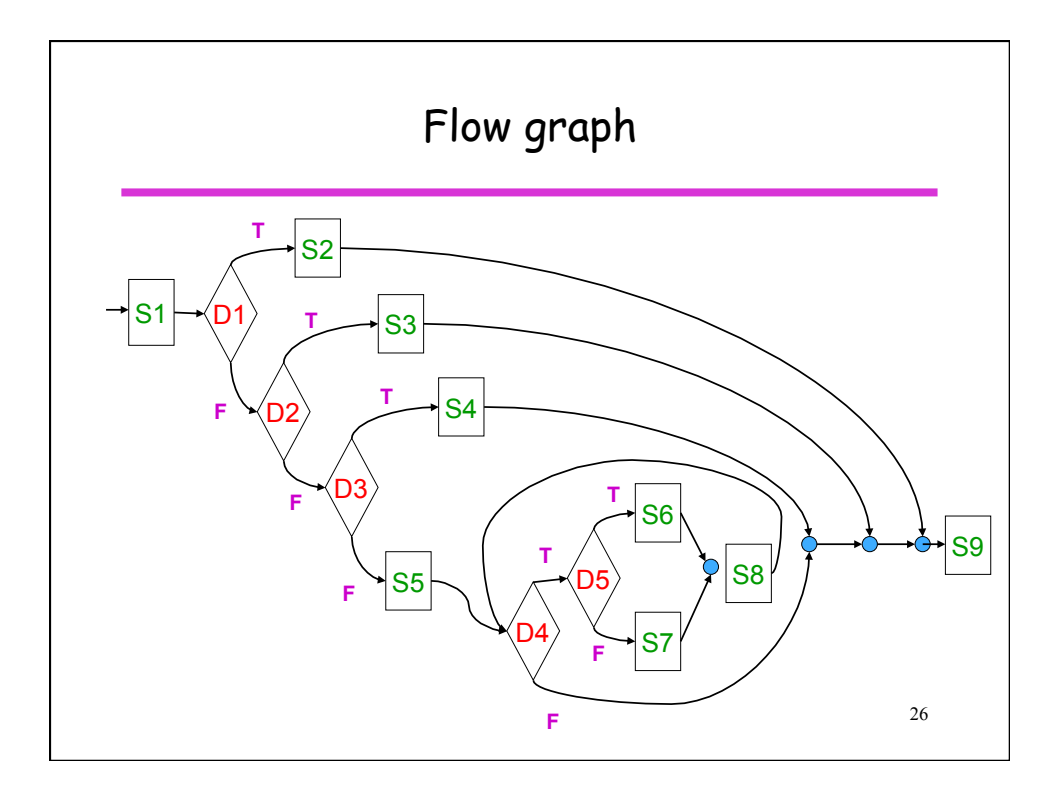

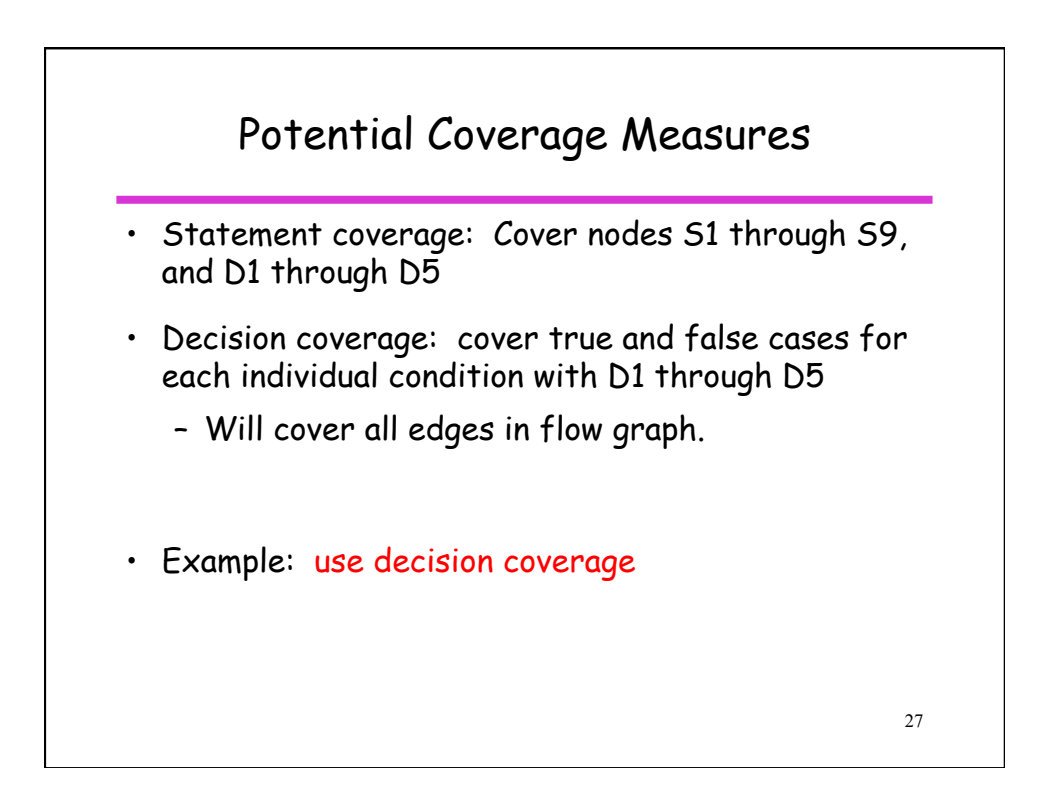

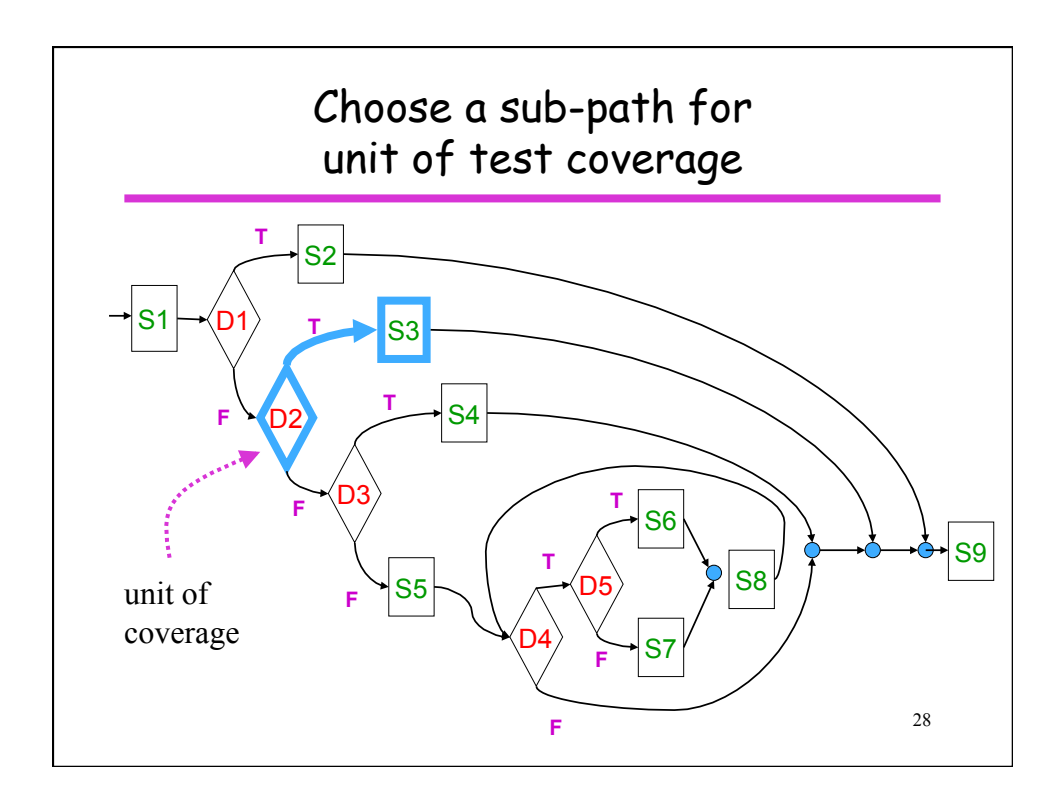

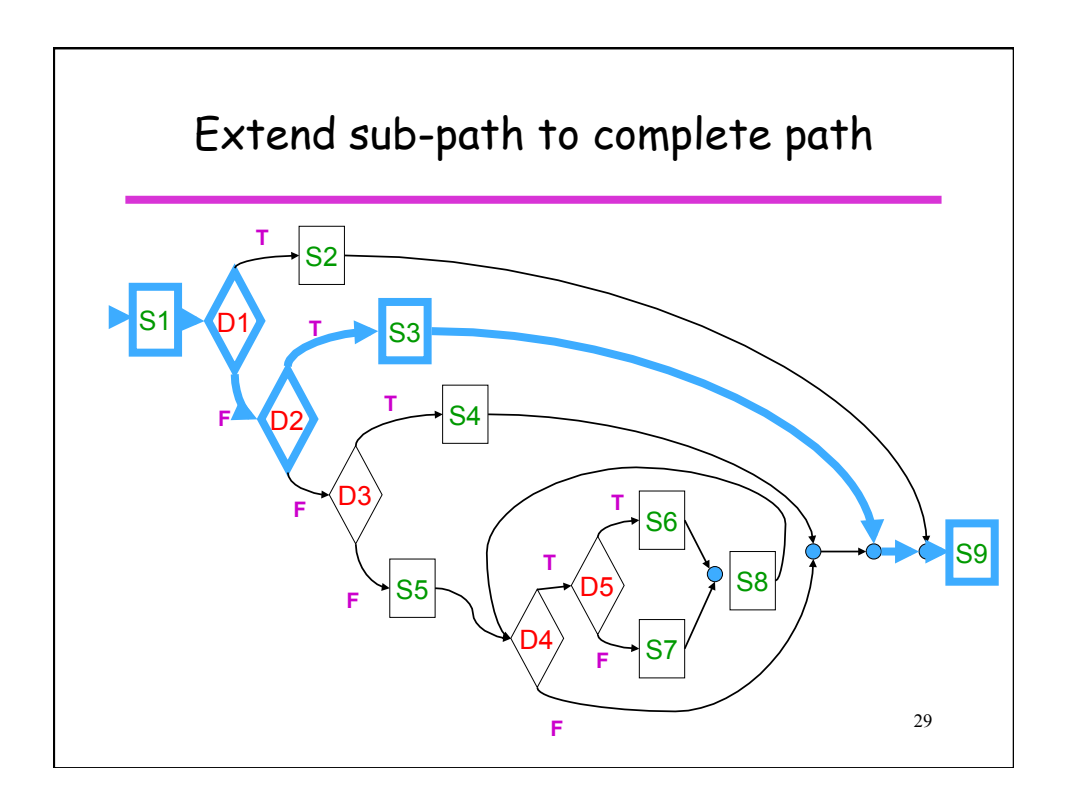

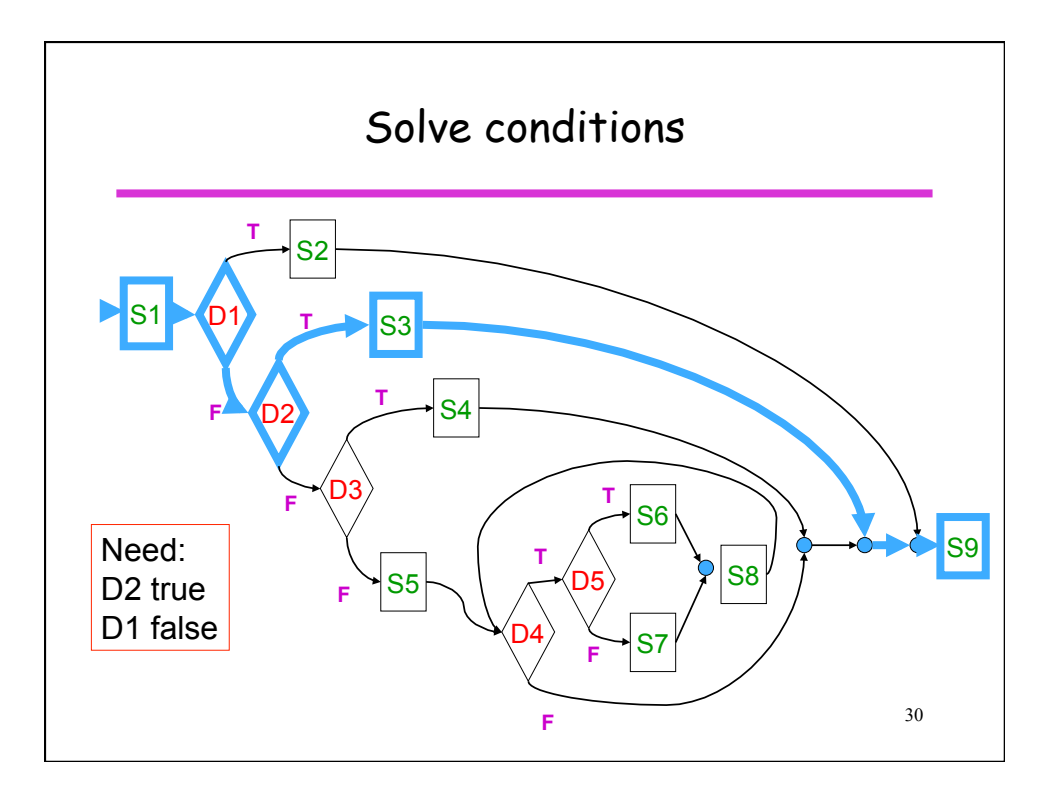

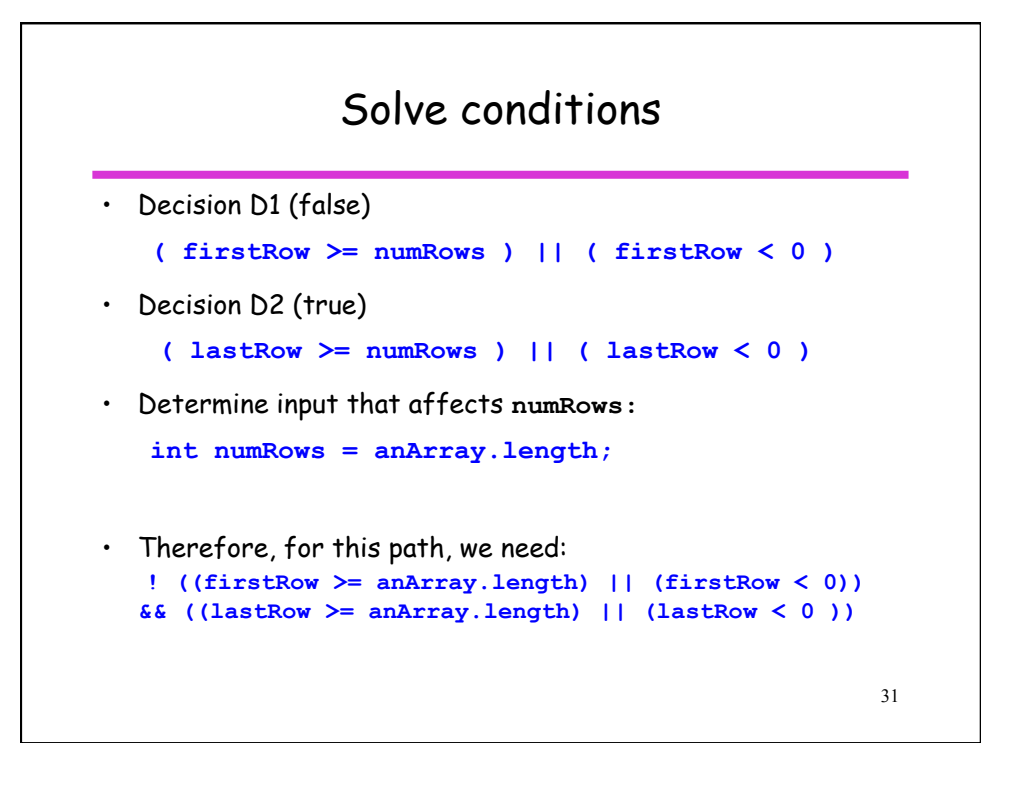

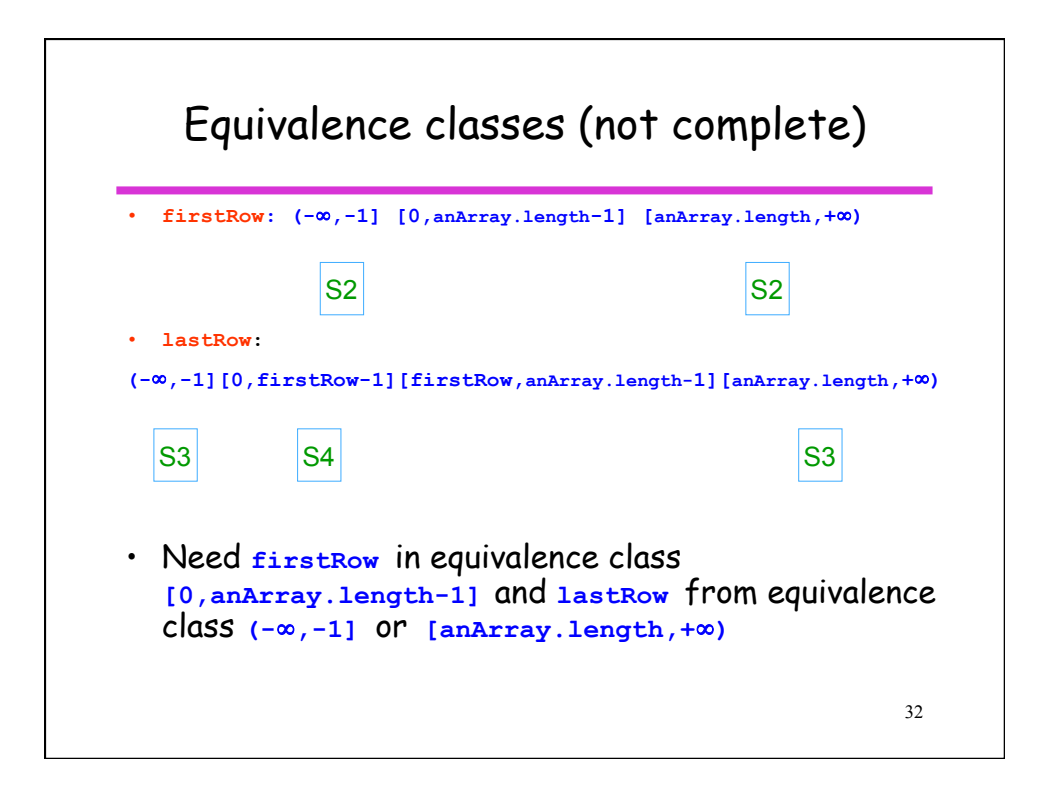

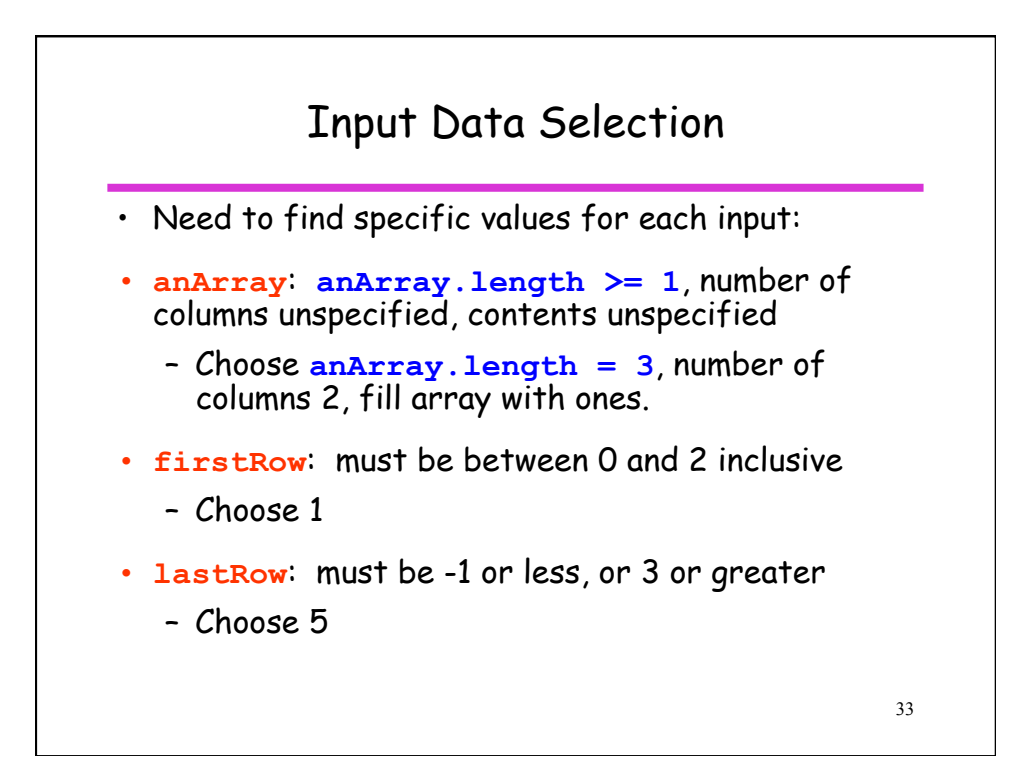

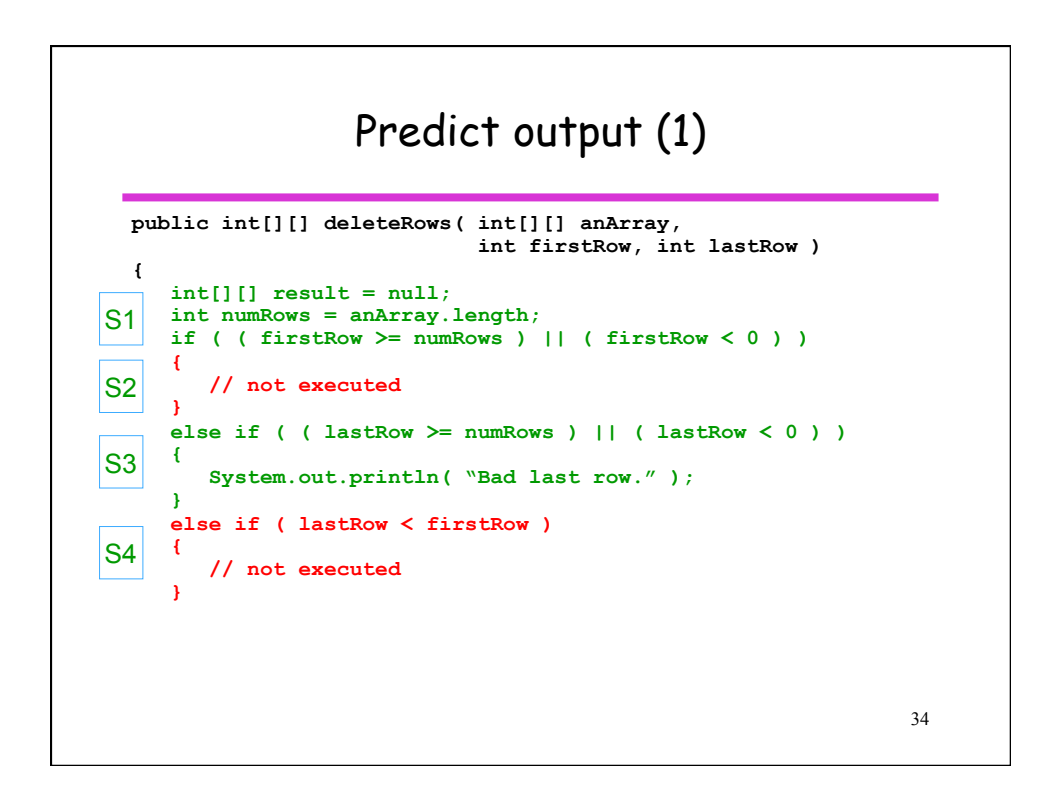

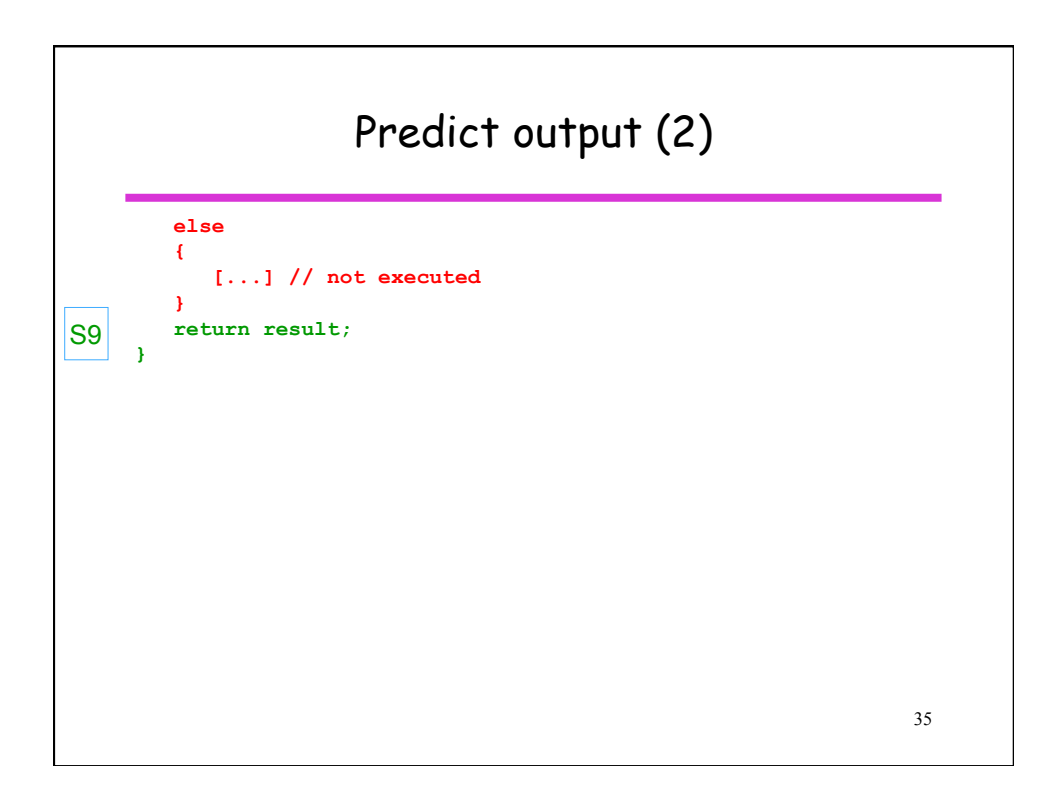

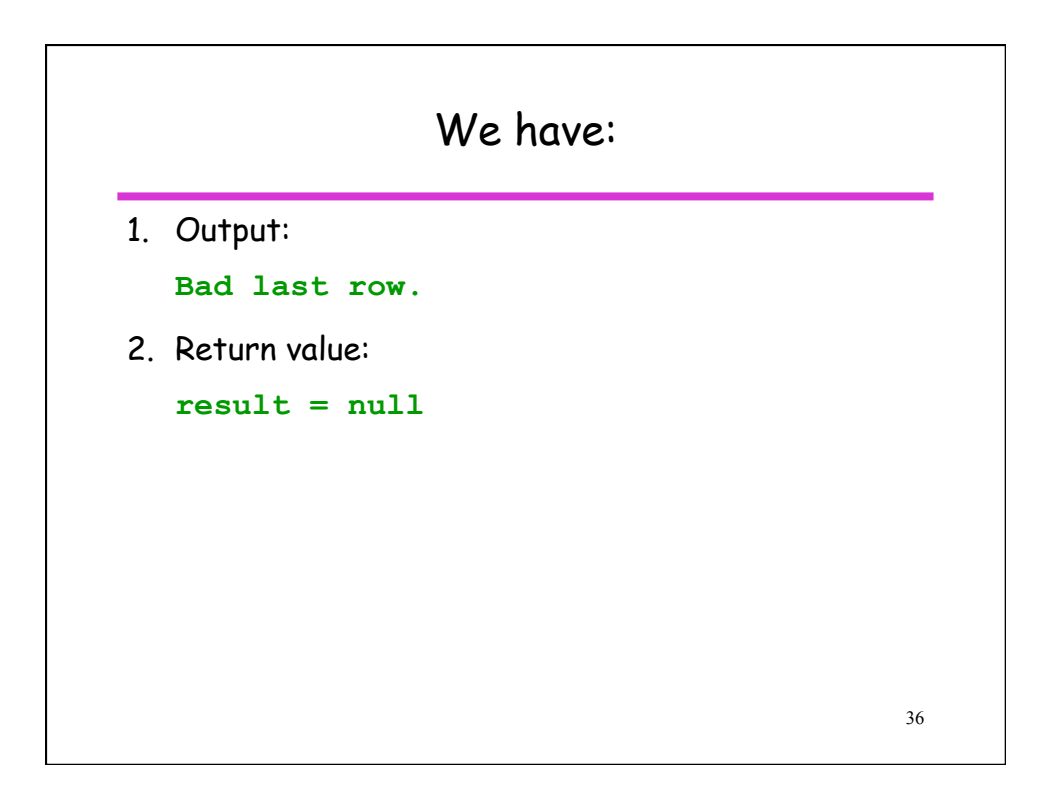